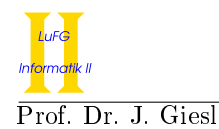

Prof. Dr. J. Giesl C. Aschermann, F. Frohn, J. Hensel, T. Ströder aa

# Klausur Programmierung WS 2014/2015

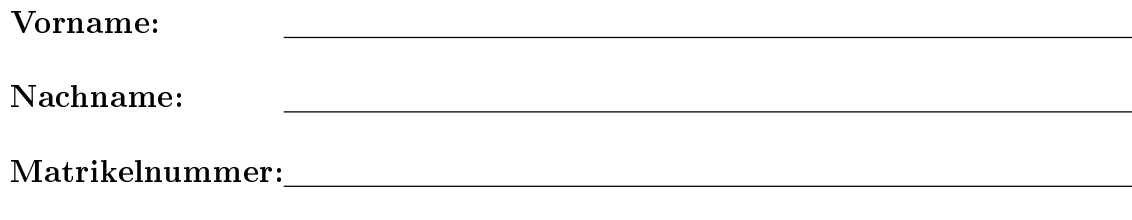

Studiengang (bitte genau einen markieren):

- 
- 

◦ Informatik Bachelor ◦ Mathematik Bachelor

◦ Informatik Lehramt (Bachelor) ◦ Informatik Lehramt (Staatsexamen)

◦ Sonstiges:

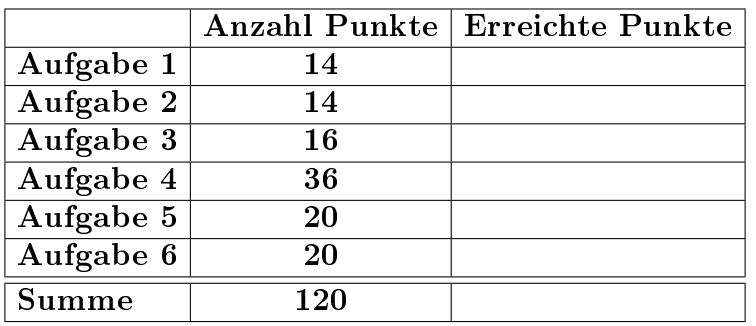

### Allgemeine Hinweise:

- Auf alle Blätter (inklusive zusätzliche Blätter) müssen Sie Ihren Vornamen, Ihren Nachnamen und Ihre Matrikelnummer schreiben.
- Geben Sie Ihre Antworten in lesbarer und verständlicher Form an.
- Schreiben Sie mit dokumentenechten Stiften, nicht mit roten oder grünen Stiften und nicht mit Bleistiften.
- Bitte beantworten Sie die Aufgaben auf den Aufgabenblättern (benutzen Sie auch die Rückseiten).
- Geben Sie für jede Aufgabe maximal eine Lösung an. Streichen Sie alles andere durch. Andernfalls werden alle Lösungen der Aufgabe mit 0 Punkten bewertet.
- Werden Täuschungsversuche beobachtet, so wird die Klausur mit 0 Punkten bewertet.
- Geben Sie am Ende der Klausur alle Blätter zusammen mit den Aufgabenblättern ab.

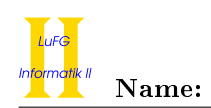

## Aufgabe 1 (Programmanalyse): (14 Punkte)

Geben Sie die Ausgabe des folgenden Java-Programms für den Aufruf java M an. Tragen Sie hierzu jeweils die ausgegebenen Zeichen in die markierten Stellen hinter "OUT:" ein.

```
public class A {
   public int x = 42;
   public static double y = 3;
   public A () {
       y + +;
   }
   public A (double x) {
       this. x += x;
   }
   public void f(int y) {
       this. x = 2 * y;
       y = 0;}
}
                                      public class B extends A {
                                          public double x = 0;
                                          public B (double x) {
                                              this.x++;}
                                          public void f(int x) {
                                              this. x += x;
                                          }
                                          public void f (double x) {
                                              this x = 3 * x;
                                          }
                                      }
public class M {
   public static void main (String [] args) {
       A a = new A();
       System.out.println(a.x + " " + A.y); // OUT: [ ] [ ]
       a.f(-5);System.out.println(a.x + " " + A.y); // OUT: [ ] [ ]
       B b = new B(4);
       System.out.println(b.x + " " + A.y); // OUT: [ ] [ ]
       A \t z = b;System.out.println(z.x); // OUT: [ ]
       z f(2);System.out.println(b.x); // OUT: [ ]
       ((B) z) . f(-1.0);System.out.println(b.x); // OUT: [ ]
   }
```
}

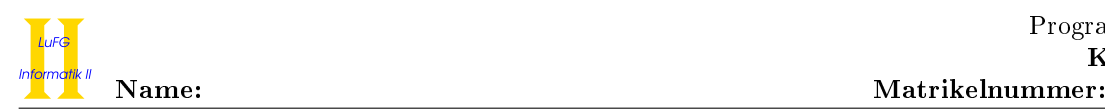

# Aufgabe 2 (Hoare-Kalkül):  $(10 + 4 = 14 \text{ Punkte})$

Gegeben sei folgendes Java-Programm P, das zu einer Eingabe  $m \leq n$  den Wert  $2^{n-m} - 1$  berechnet.

```
\langle m \leq n \rangle (Vorbedingung)
i = m;res = 0;while (i < n) {
    res = 2 * res + 1;i = i + 1;}
\langle \text{res } = 2^{n-m} - 1 \rangle (Nachbedingung)
```
a) Vervollständigen Sie die Verifikation des Algorithmus P auf der folgenden Seite im Hoare-Kalkül, indem Sie die unterstrichenen Teile ergänzen. Hierbei dürfen zwei Zusicherungen nur dann direkt untereinander stehen, wenn die untere aus der oberen folgt. Hinter einer Programmanweisung darf nur dann eine Zusicherung stehen, wenn dies aus einer Regel des Hoare-Kalküls folgt.

- Sie dürfen beliebig viele Zusicherungs-Zeilen ergänzen oder streichen. In der Musterlösung werden allerdings genau die angegebenen Zusicherungen benutzt.
- Bedenken Sie, dass die Regeln des Kalküls syntaktisch sind, weshalb Sie semantische Änderungen (beispielsweise von  $\langle x+1 = y+1 \rangle$  zu  $\langle x = y \rangle$ ) nur unter Zuhilfenahme der Konsequenzregeln vornehmen dürfen. Dies betrifft allerdings nicht das Setzen von Klammern, wenn dies durch Anwendung der Zuweisungsregel nötig ist (z. B. beim Hoare Tripel  $\langle y = z - (x + 1) \rangle$   $x = x + 1$ ;  $\langle y = z - x \rangle$ ).

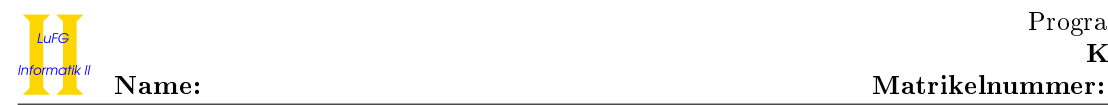

 $\langle m \leq n \rangle$ 

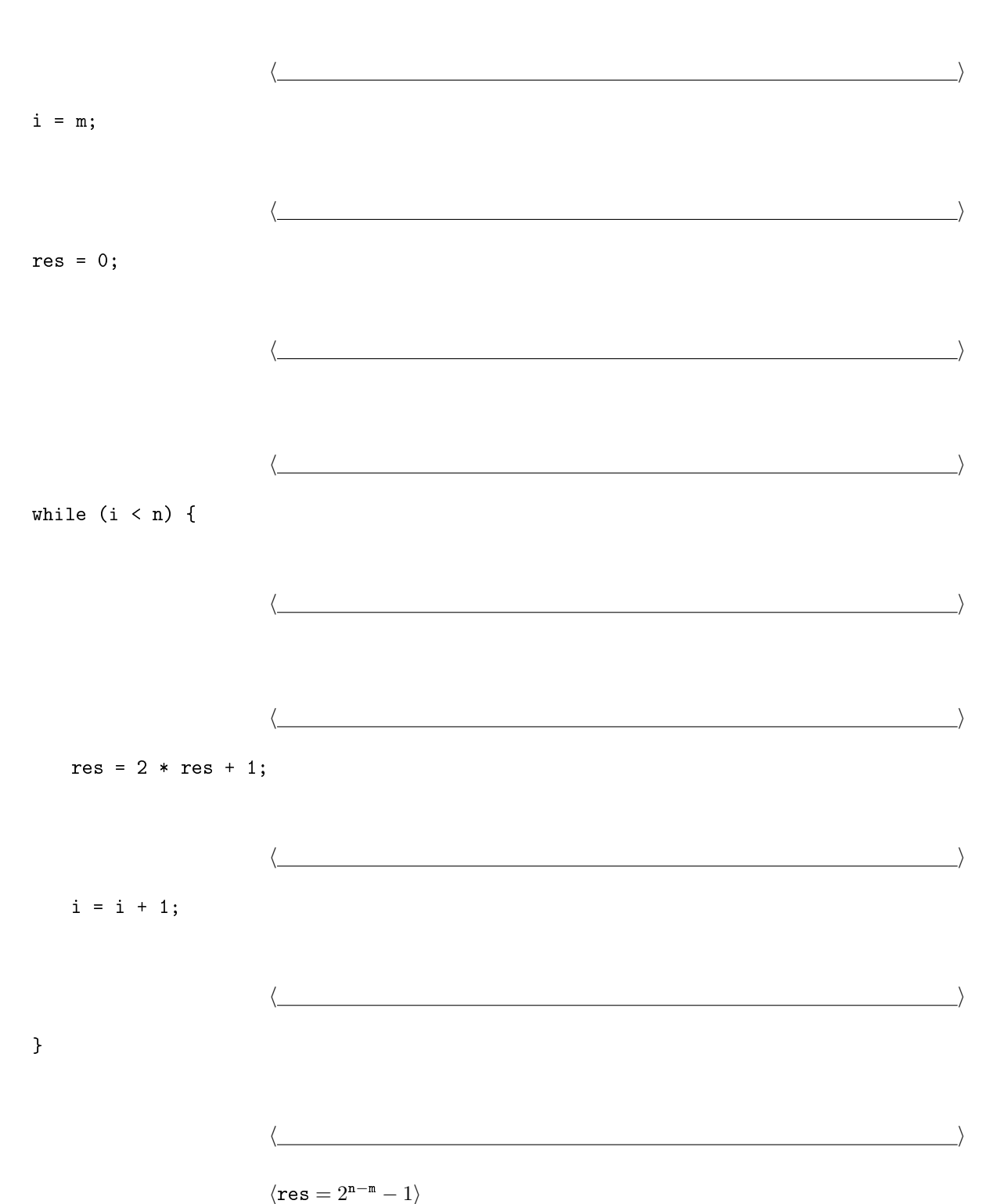

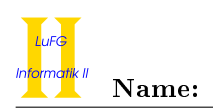

b) Untersuchen Sie den Algorithmus P auf seine Terminierung. Für einen Beweis der Terminierung muss eine Variante angegeben werden und unter Verwendung des Hoare-Kalküls die Terminierung unter der Voraussetzung  $m \leq n$  bewiesen werden. Begründen Sie, warum es sich bei der von Ihnen angegebenen Variante tatsächlich um eine gültige Variante handelt.

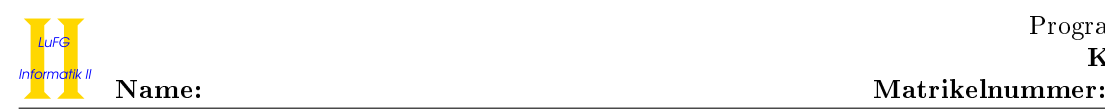

### Aufgabe 3 (Klassen-Hierarchie):  $(6 + 10 = 16$  Punkte)

In dieser Aufgabe betrachten wir eine Kontoverwaltung mittels doppelter Buchführung. Dabei betrachten wir verschiedene Sorten von Konten und Transaktionen.

- Ein Konto hat immer einen Namen, einen Geldbetrag und ein Array, in dem alle Transaktionen gespeichert sind, die das Konto betreffen.
- Eine Transaktion enthält immer einen Wert, der übertragen wird.
- Von einigen Konten aus dürfen Auszahlungen getätigt werden. Dazu stellen diese die Methode void auszahlung(Transaktion t) zur Verfügung. Darüber hinaus kann ein solches Konto immer alle seine bereits ausgezahlten Transaktionen mithilfe einer Methode Transaktion[] getAuszahlungen() zurückgeben.
- Auf einige Konten dürfen Beträge eingezahlt werden. Diese Konten stellen die Methode void einzahlung(Transaktion t) zur Verfügung. Darüber hinaus kann ein solches Konto immer alle seine bereits eingezahlten Transaktionen mithilfe einer Methode Transaktion[] getEinzahlungen() zurückgeben.
- Eine Transaktion geht immer von einem Konto aus, das Auszahlungen tätigen darf. Eine Transaktion geht immer zu einem Konto, auf das eingezahlt werden darf. Beide Konten sind für eine Transaktion interessant.
- RisikoKapital ist eine Form von Konto, von dem nur Auszahlungen getätigt werden können.
- Ein AbschreibungsKonto ist ein Konto, auf das nur eingezahlt werden darf.
- Ein GiroKonto ist ein Konto, das sowohl für Einzahlungen als auch für Auszahlungen genutzt werden kann.
- Es gibt keine Konten, welche weder für Einzahlungen noch für Auszahlungen benutzt werden können.
- a) Entwerfen Sie unter Berücksichtigung der Prinzipien der Datenkapselung eine geeignete Klassenhierarchie für die oben aufgelisteten Arten von Konten. Notieren Sie keine Konstruktoren oder Selektoren. Sie müssen nicht markieren, ob Attribute final sein sollen. Achten Sie darauf, dass gemeinsame Merkmale in Oberklassen bzw. Interfaces zusammengefasst werden und markieren Sie alle Klassen als abstrakt, bei denen dies sinnvoll ist.

Verwenden Sie hierbei die folgende Notation:

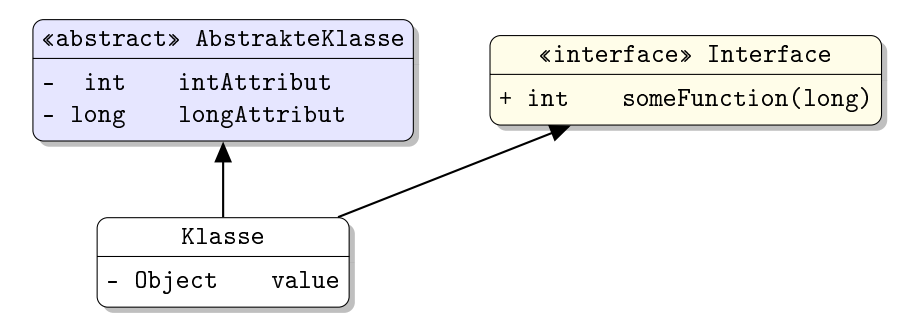

Eine Klasse wird hier durch einen Kasten beschrieben, in dem der Name der Klasse sowie Attribute und Methoden in einzelnen Abschnitten beschrieben werden. Weiterhin bedeutet der Pfeil  $B \rightarrow A$ , dass A die Oberklasse von B ist (also class B extends A bzw. class B implements A, falls A ein Interface ist). Benutzen Sie -, um private abzukürzen, und + für alle anderen Sichtbarkeiten (wie z. B. public).

- Sie brauchen keine "Uses" Beziehungen der Form  $B \ll A$  einzuzeichnen, die aussagen, dass A den Typ B verwendet.
- Wenn eine Klasse nur die Methoden eines Interfaces implementiert, können Sie diese durch . . . abkürzen.

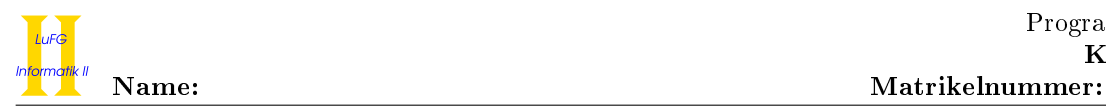

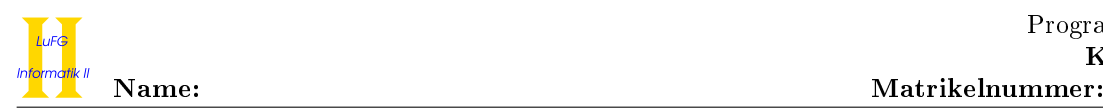

b) Schreiben Sie eine Java-Methode mit der folgenden Signatur:

### public static boolean wertPruefen(Konto[] konten)

Diese Methode soll zurückgeben, ob alle Konten im Array konten korrekt geführt sind. Hierbei ist ein Konto genau dann korrekt geführt, wenn die Summe der Werte seiner bereits eingezahlten Transaktionen minus der Summe der Werte seiner bereits ausgezahlten Transaktionen gleich dem Betrag des Kontos ist. Gehen Sie davon aus, dass das konten Array nicht null ist, dass kein Konto in diesem Array null ist und dass es zu jedem Attribut geeignete Selektoren gibt.

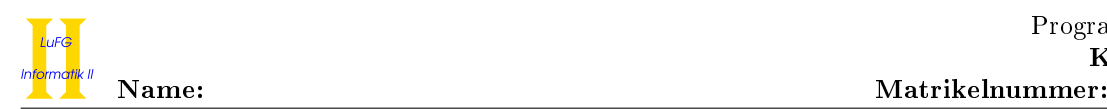

### Aufgabe 4 (Programmieren in Java):  $(4 + 5 + 7 + 10 + 10 = 36$  Punkte)

In dieser Aufgabe betrachten wir arithmetische Ausdrücke, welche sich aus Variablen, Konstanten und Operatoren zusammensetzen.

```
public interface Arith {
  public int tiefe ();
  public Arith ersetzen (Var var, Arith val);
  // ... ggf . weitere Methoden
}
public class Var implements Arith {
  public final String name ;
  public Var(String n) {name = n;}
  public int tiefe () { return 1;}
  // ... weitere Methoden
}
public class Const implements Arith {
 public final int value ;
  public Const(int v) {value = v;}
  public int tiefe () { return 1;}
  // ... weitere Methoden
}
public class Op implements Arith {
  public final String operation ;
  public final Arith left ;
  public final Arith right ;
  public Op (String o, Arith 1, Arith r) {
    operation = o;left = 1;right = r ;
  }
  // ... weitere Methoden
}
                                                     Der Ausdruck:
                                                         ) ,
                                                         x
                                                       );
```
 $(4+3) - x$ würde folgendermaßen als Objekt vom Typ Arith dargestellt. Var  $x = new Var("x")$ ; Arith  $t =$ new Op (  $" - "$ new Op (  $"$  +  $"$ , new Const (4) , new Const (3)

Sie können davon ausgehen, dass die beiden Teilausdrücke, die in den Attributen left oder right eines Op-Objekts gespeichert sind, nie null sind. Genauso sind die Attribute name in der Klasse Var und operation in der Klasse Op nie null. Zur Lösung der folgenden Aufgaben dürfen Sie die gegebenen Klassen und das Interface um beliebige Methoden erweitern.

a) Implementieren Sie eine Methode tiefe() in der Klasse Op, welche die Schachtelungs-Tiefe des aktuellen Ausdrucks zurückgibt. Verwenden Sie zur Lösung dieser Teilaufgabe nur Rekursion und keine Schleifen.

Hinweise:

• Die Tiefe von Variablen und Konstanten ist 1. Die Tiefe des Ausdrucks  $(4+3)$  ist 2 und die Tiefe von t aus dem obigen Beispiel ist 3.

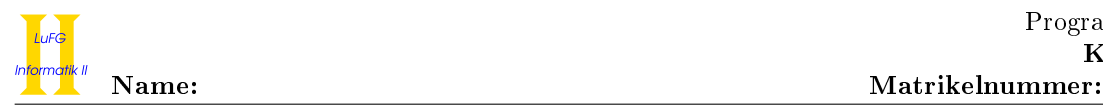

b) Implementieren Sie die statische Methode public static boolean shallow(Arith[] exs), welche genau dann true zurückgibt, wenn exs nicht null ist und jedes Element von exs ein Ausdruck der Tiefe 1 oder 2 ist. Ihre Implementierung soll unter keinen Umständen eine NullPointerException werfen. Verwenden Sie zur Lösung dieser Teilaufgabe nur Schleifen und keine Rekursion - Sie dürfen jedoch die Methode tiefe aus dem vorigen Aufgabenteil aufrufen.

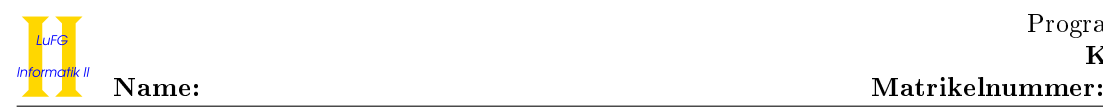

c) Implementieren Sie die Methode ersetzen(Var var, Arith val), die von dem Interface Arith gefordert wird, in allen drei Klassen Var, Const und Op. Diese Methode soll einen neuen Ausdruck zurückgeben, der dadurch entsteht, dass alle Vorkommen von var im aktuellen Ausdruck durch den Teilausdruck val ersetzt werden. Der aktuelle Ausdruck soll nicht verändert werden. Sie können davon ausgehen, dass var und val nicht null sind.

Hinweise:

• t.ersetzen(x, new Const(5)) ergibt ein Objekt, das den Ausdruck (4 + 3) − 5 repräsentiert.

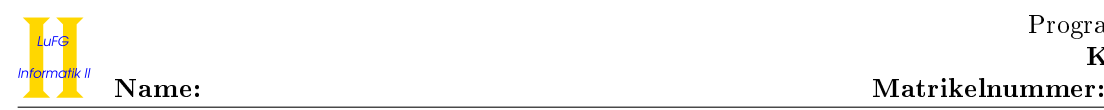

d) Implementieren Sie die statische Methode public static List<Var> variablen(Arith e), die eine Liste mit genau den Variablen aus dem übergebenen Ausdruck e zurückgibt. Dabei darf jede Variable höchstens einmal in der Ergebnisliste enthalten sein (d. h. die Liste enthält genau die Menge der Variablen in e; die Reihenfolge der Variablen in der Liste ist unerheblich). Verwenden Sie das Interface List<T> aus dem Collections-Framework und instanziieren Sie T geeignet. Für unseren Beispielausdruck t soll also eine Liste zurückgegeben werden, die nur x enthält. Sie können davon ausgehen, dass e nicht null ist.

- Die Klasse LinkedList<T> implementiert das Interface List<T> und verfügt über eine Methode add(T o), die das Element o an das Ende der aktuellen Liste anhängt.
- Die Klasse LinkedList<T> verfügt über eine Methode boolean contains(Object o), die genau dann true zurückgibt, wenn o in der aktuellen Liste enthalten ist.
- Die Klasse LinkedList<T> hat einen Konstruktor ohne Argumente, der eine leere Liste erzeugt.

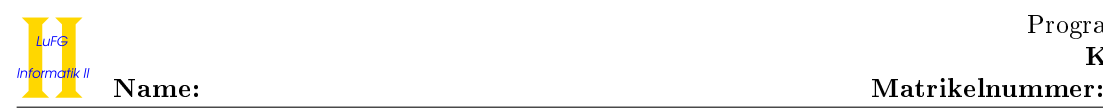

e) Wir betrachten nun das Interface Auswerter, mit dem eine Funktionalität zur Auswertung von Ausdrücken implementiert werden soll.

```
public interface Auswerter {
  public int handleVar (Var v);
  public int handleConst (Const c);
  public int handleOp (Op o, int 1, int r);
}
```
Zur Anwendung eines Auswerters f auf ein Objekt e vom Typ Arith dient die Funktion

public static int apply(Auswerter f, Arith e).

Um einen Auswerter f auf eine Instanz o der Klasse Op anzuwenden, werden zuerst die Ergebnisse l und r der Anwendung von f auf den linken bzw. rechten Teilausdruck bestimmt. Das Ergebnis der Anwendung von f ist dann f.handleOp( $\circ, 1, r$ ). Für Instanzen von Var und Const ergibt sich der Wert der Anwendung von f durch f.handleVar(..) und f.handleConst(..).

Die Klasse Compute ist ein Beispiel für die Verwendung des Interfaces Auswerter. Sie dient dazu, einen Ausdruck "auszurechnen", wobei der Wert jeder Variablen 0 ist und man davon ausgeht, dass nur die Operationen "+" und "-" vorkommen.

```
public class Compute implements Auswerter {
  public int handleVar (Var v) {
    return 0;
  }
  public int handleConst (Const c) {
    return c. value;
  }
  public int handleOp (Op o, int 1, int r) {
    if (o. operation. equals('++')) {
      return l + r ;
    } else {
      return l - r ;
    }
  }
}
```
Implementieren Sie die statische Methode apply mit der obigen Signatur, die einen Auswerter wie oben beschrieben auf einen Ausdruck e anwendet. Wenn also t der Ausdruck vom Anfang der Aufgabe ist, so soll apply(new Compute(), t) die Auswertung des Ausdrucks (4+ 3)−0 (d. h. den Wert 7) ergeben. Sie können davon ausgehen, dass die Parameter f und e der Methode apply nicht mit null belegt werden.

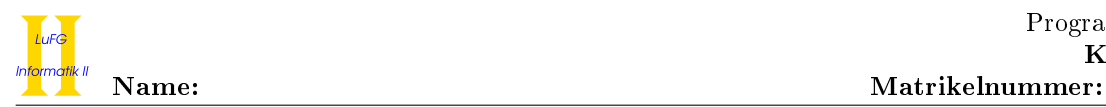

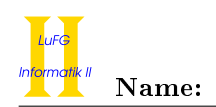

### Aufgabe 5 (Haskell):  $(3 + 6 + 4 + 7 = 20 \text{ Punkte})$

a) Geben Sie zu den folgenden Haskell-Funktionen f und g jeweils den allgemeinsten Typ an. Gehen Sie hierbei davon aus, dass alle Zahlen den Typ Int haben.

```
f True x = f True (f False x)
f = 3
```
g x y = [] ++ g 5 x

b) Bestimmen Sie, zu welchem Ergebnis die Ausdrücke i und j jeweils auswerten.

i :: Int i =  $((\gtrsim x \rightarrow g x + g x) (\gtrsim y \rightarrow y))$  3

```
j :: [Int]
j = filter (\x -> any (\y -> y*y == x) [1..x]) [1..20]
```
- Die Funktion any :: (a -> Bool) -> [a] -> Bool testet, ob mindestens ein Element der als zweites Argument übergebenen Liste das als erstes Argument übergebene Prädikat erfüllt. Es gilt also beispielsweise any even  $[1,3,5]$  == False und any even  $[1,2,3]$  == True.
- $[1..20]$  berechnet die Liste  $[1,2,3,...,19,20]$ .

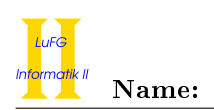

- c) Implementieren Sie die Funktion containsAll :: [a] -> [a] -> Bool in Haskell. Dabei wird containsAll l1 l2 genau dann zu True ausgewertet, wenn die Liste l2 alle Elemente der Liste l1 enthält.
	- Hinweise:
		- Sie können die vordefinierte Funktion elem :: a -> [a] -> Bool in Ihrer Lösung verwenden. Diese testet, ob ihr erstes Argument in der als zweites Argument übergebenen Liste enthalten ist. Der Ausdruck elem x l wird also genau dann zu True ausgewertet, wenn x in l enthalten ist.

d) Implementieren Sie die Funktion choose :: [a] -> Int -> [[a]] in Haskell, sodass choose l n alle Möglichkeiten berechnet, aus der als erstes Argument übergebenen Liste l die durch das zweite Argument n spezizierte Anzahl an Elementen auszuwählen. Die Reihenfolge, in der die Elemente von l in den Ergebnislisten stehen, ist unerheblich. Jedes Element der Liste l kann aber höchstens einmal ausgewählt werden. Wenn die Liste l weniger als n Elemente enthält, dann soll [] als Ergebnis zurückgeliefert werden. Der Ausdruck choose [1,2,3] 2 könnte also beispielsweise zu [[1,2],[1,3],[2,3]] oder [[2,1],[3,1],[3,2]] ausgewertet werden.

<sup>•</sup> Beachten Sie, dass es für jede Liste l genau eine Möglichkeit gibt, 0 Elemente auszuwählen.

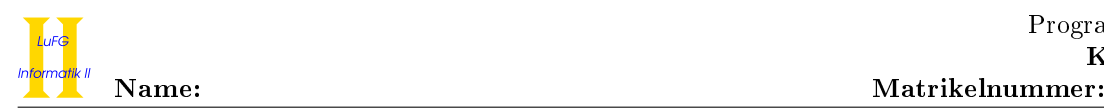

## Aufgabe 6 (Prolog):  $(2 + 6 + 2 + 7 + 3 = 20$  Punkte)

- a) Geben Sie zu den folgenden Termpaaren jeweils einen allgemeinsten Unifikator an oder begründen Sie, warum sie nicht unifizierbar sind. Hierbei werden Variablen durch Großbuchstaben dargestellt und Funktionssymbole durch Kleinbuchstaben.
	- i)  $g(X, Y, s(X)), g(Z, Z, Z)$
	- ii)  $f(X, Y, s(Y)), f(Z, a, Z)$

b) Gegeben sei folgendes Prolog-Programm P.

 $p(a,b,c)$ .  $p(X,Y,a) := p(Z,X,a)$ .  $p(b,s(X),Y) := p(Y,b,X)$ .

Erstellen Sie für das Programm P den Beweisbaum zur Anfrage "?- p(b,A,a)." bis zur Höhe 3 (die Wurzel hat dabei die Höhe 1). Markieren Sie Pfade, die zu einer unendlichen Auswertung führen, mit ∞ und geben Sie alle Antwortsubstitutionen zur Anfrage "?- p(b,A,a)." an, die im Beweisbaum bis zur Höhe 3 enthalten sind. Geben Sie außerdem zu jeder dieser Antwortsubstitutionen an, ob sie von Prolog gefunden wird. Geben Sie schlieÿlich noch eine Reihenfolge der Programmklauseln an, bei der Prolog jede Antwortsubstitution zur obigen Anfrage findet.

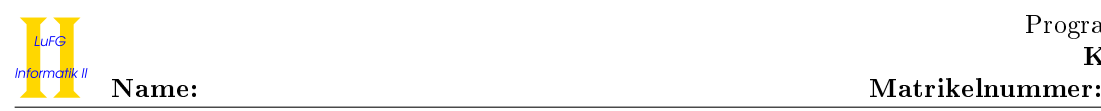

c) Implementieren Sie ein Prädikat last mit Stelligkeit 2 in Prolog, wobei last $(t_1,t_2)$  genau dann gilt, wenn  $t_1$  eine Liste ist und  $t_2$  das letzte Element dieser Liste. Alle Anfragen der Form last $(t_1,t_2)$ , bei denen  $t_1$  keine Variablen enthält, sollen terminieren.

d) Implementieren Sie ein Prädikat perm mit Stelligkeit 2 in Prolog, wobei perm $(t_1,t_2)$  genau dann für eine Liste  $t_1$  gilt, wenn  $t_2$  eine Permutation von  $t_1$  ist, d. h. eine Liste mit genau den gleichen Elementen in der gleichen Anzahl, wobei die Reihenfolge der Elemente unterschiedlich sein darf (aber nicht muss). Beispielsweise gibt es 6 Permutationen der Liste [1,2,3], nämlich [1,2,3], [1,3,2], [2,1,3], [2,3,1], [3,1,2] und [3,2,1]. Alle Anfragen der Form perm $(t_1,t_2)$ , bei denen  $t_1$  und  $t_2$  keine Variablen enthalten, sollen terminieren.

e) Implementieren Sie ein Prädikat nat mit Stelligkeit 1 in Prolog, sodass die Anfrage nat(X) durch mehrfache Eingabe von ; nacheinander alle natürlichen Zahlen in aufsteigender Reihenfolge als Belegung für **X** ausgibt (also **X** = 0; **X** = 1; **X** = 2; ...).